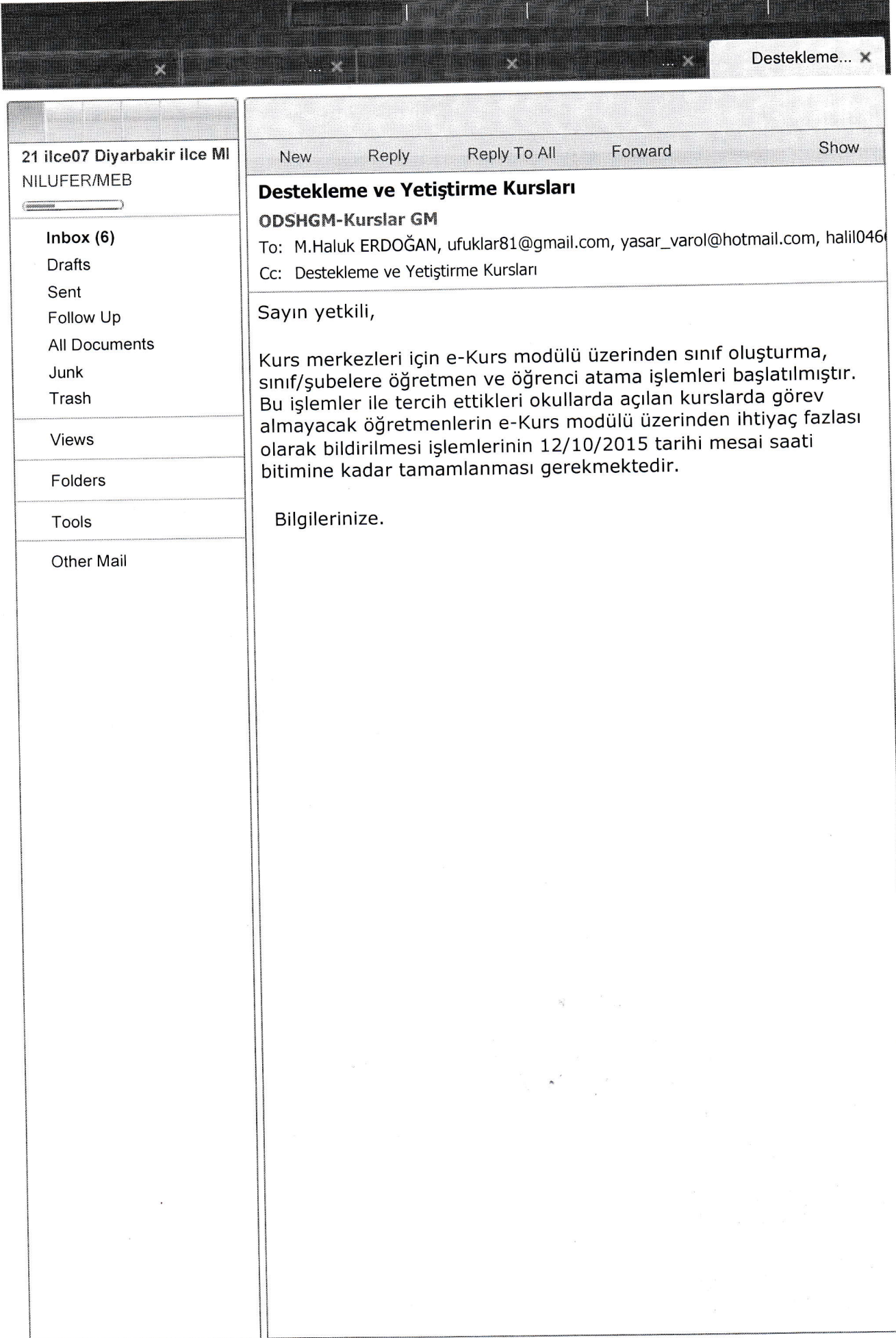

 $\bar{\theta}$